# Public-Key Infrastructure **NETS E2008**

THE REPORT OF THE RESIDENCE OF A REPORT OF THE REPORT OF A REPORT OF A REPORT OF A REPORT OF A REPORT OF A REPORT OF A REPORT OF A REPORT OF A REPORT OF A REPORT OF A REPORT OF A REPORT OF A REPORT OF A REPORT OF A REPORT

Many slides from Vitaly Shmatikov, UT Austin

# Authenticity of Public Keys

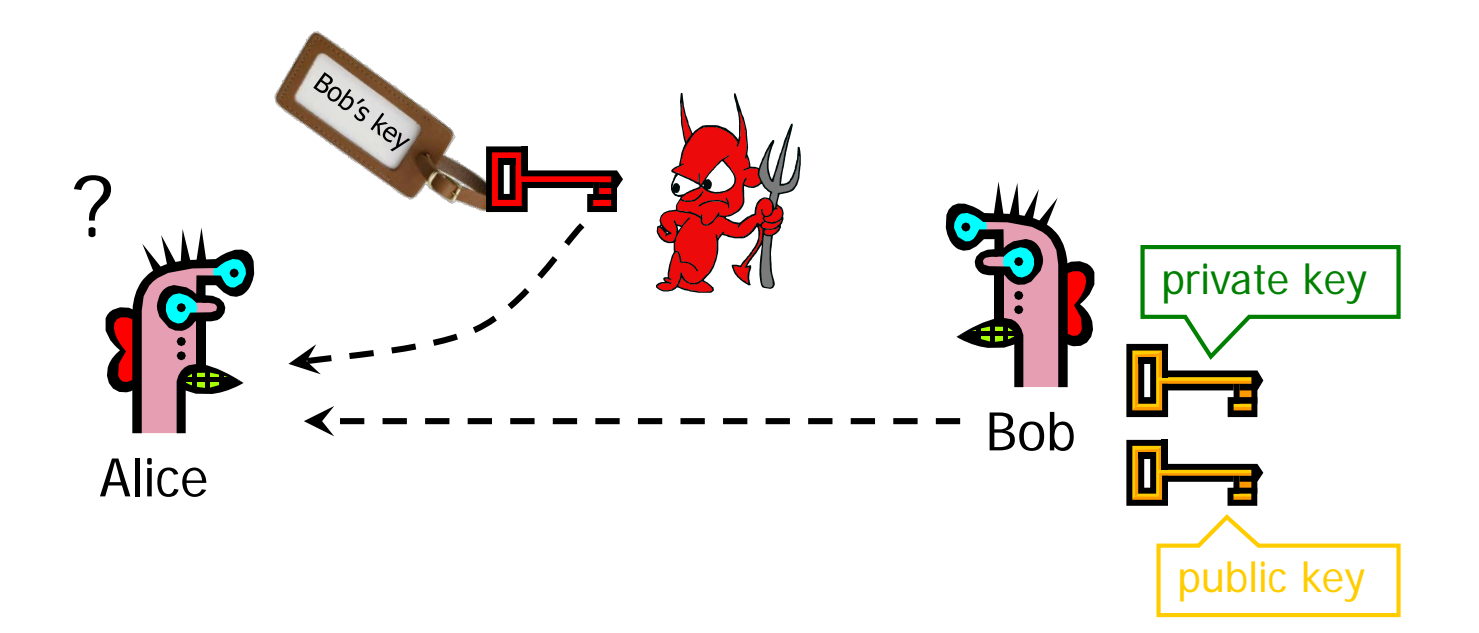

Problem: How does Alice know that the public key she received is really Bob's public key?

# Distribution of Public Keys

◆ Public announcement or public directory

- Risks: forgery and tampering
- ◆ Public-key certificate
	- Signed statement specifying the key and identity  $-$  Sig<sub>Alice</sub> ("Bob",  $PK_B$ )

#### ◆ Common approach: certificate authority (CA)

- Single agency responsible for certifying public keys
- After generating a private/public key pair, user proves his identity and knowledge of the private key to obtain CA's certificate for the public key (offline)
- Every computer is pre-configured with CA's public key

# Obtaining a User's Certificate

◆ Characteristics of certificates generated by CA:

- Any user with access to the public key of the CA can verify the user public key that was certified.
- No part other than the CA can modify the certificate without this being detected.

# Using Public-Key Certificates

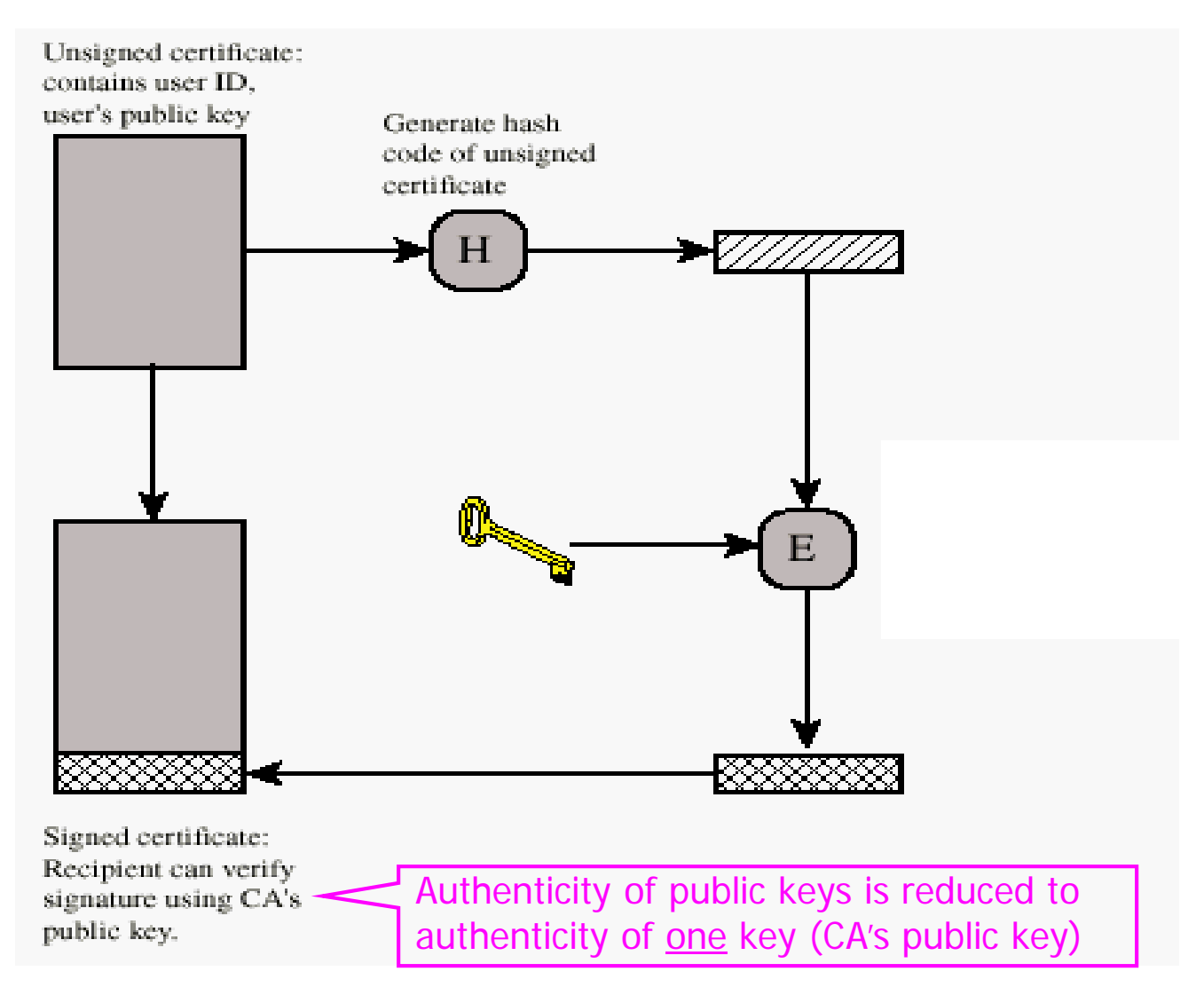

# Hierarchical Approach

◆ Single CA certifying every public key is impractical

◆ Instead, use a trusted root authority

- For example, Verisign
- Everybody must know the public key for verifying root authority's signatures

Root authority signs certificates for lower-level authorities, lower-level authorities sign certificates for individual networks, and so on

- Instead of a single certificate, use a certificate chain - sig<sub>Verisian</sub> ("UT Austin", PK<sub>UT</sub>), sig<sub>UT</sub> ("Vitaly S.", PK<sub>V</sub>)
- What happens if root authority is ever compromised?

# Alternative: "Web of Trust"

#### ◆ Used in PGP (Pretty Good Privacy)

- ◆ Instead of a single root certificate authority, each person has a set of keys they "trust"
	- If public-key certificate is signed by one of the "trusted" keys, the public key contained in it will be deemed valid

### **Trust can be transitive**

• Can use certified keys for further certification

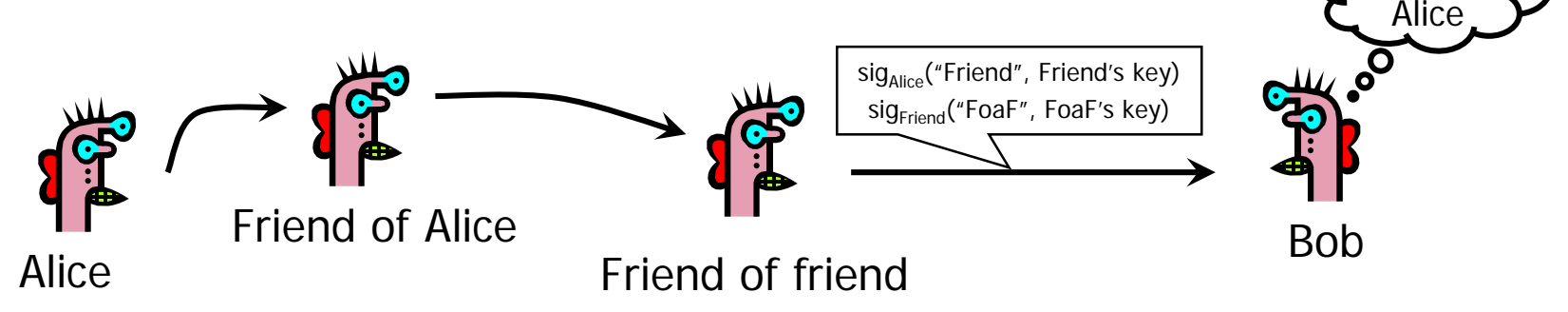

trust

# X.509 Authentication Service

- ◆Internet standard (1988-2000)
- Specifies certificate format
	- X.509 certificates are used in IPSec and SSL/TLS
- ◆ Specifies certificate directory service
	- For retrieving other users' CA-certified public keys
- ◆ Specifies a set of authentication protocols
	- For proving identity using public-key signatures
- ◆ Does not specify crypto algorithms
	- Can use it with any digital signature scheme and hash function, but hashing is required before signing

### X.509 Certificate

THE R. P. LEWIS CO., LANSING, MICH. 49-14039-1-120-2: 120-2: 120-2: 120-2: 120-2: 120-2: 120-2: 120-2: 120-2:

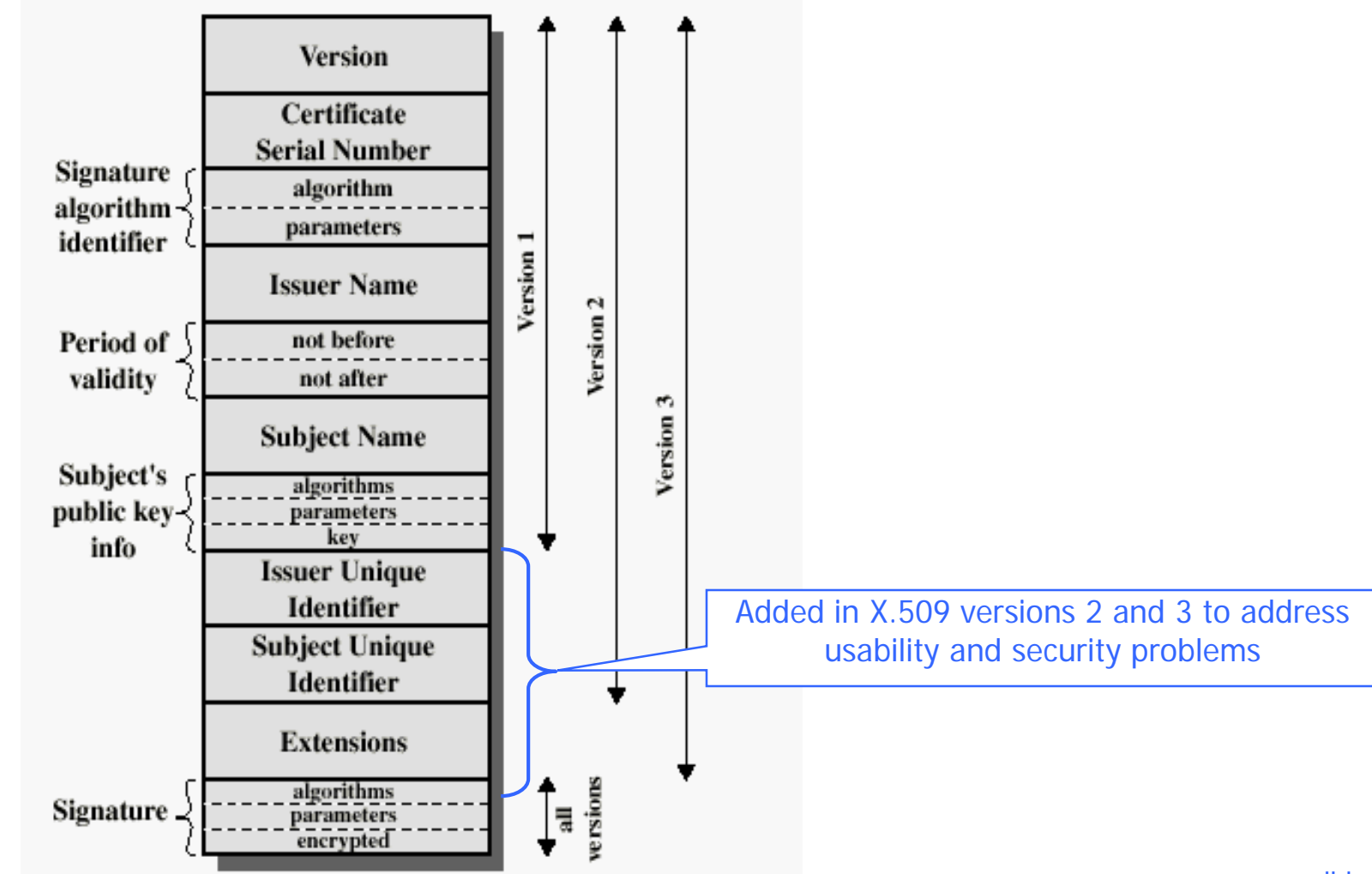

A 2010 TO A 2010 THE REPORT OF CALLANTIC CHARGE TO A 2010 THE REPORT OF CALLANT CALLANT COMPANY

# Certificate Revocation

#### **Revocation is very important**

Many valid reasons to revoke a certificate

- Private key corresponding to the certified public key has been compromised
- User stopped paying his certification fee to this CA and CA no longer wishes to certify him
- CA's certificate has been compromised!
- ◆ Expiration is a form of revocation, too
	- Many deployed systems don't bother with revocation
	- Re-issuance of certificates is a big revenue source for certificate authorities

# Certificate Revocation Mechanisms

#### ◆ Online revocation service

- When a certificate is presented, recipient goes to a special online service to verify whether it is still valid
	- Like a merchant dialing up the credit card processor
- ◆ Certificate revocation list (CRL)
	- CA periodically issues a signed list of revoked certificates
		- Credit card companies used to issue thick books of canceled credit card numbers
	- Can issue a "delta CRL" containing only updates

◆ Question: does revocation protect against forged certificates?

### X.509 Certificate Revocation List

TO A SEPTEMBER OF A SECOND TO A SEPTEMBER OF A SECOND TO A SEPTEMBER OF A SEPTEMBER OF A SECOND TO A SEPTEMBER OF A SECOND TO A SEPTEMBER OF A SECOND TO A SEPTEMBER OF A SECOND A SEPTEMBER OF A SECOND A SEPTEMBER OF A SECO

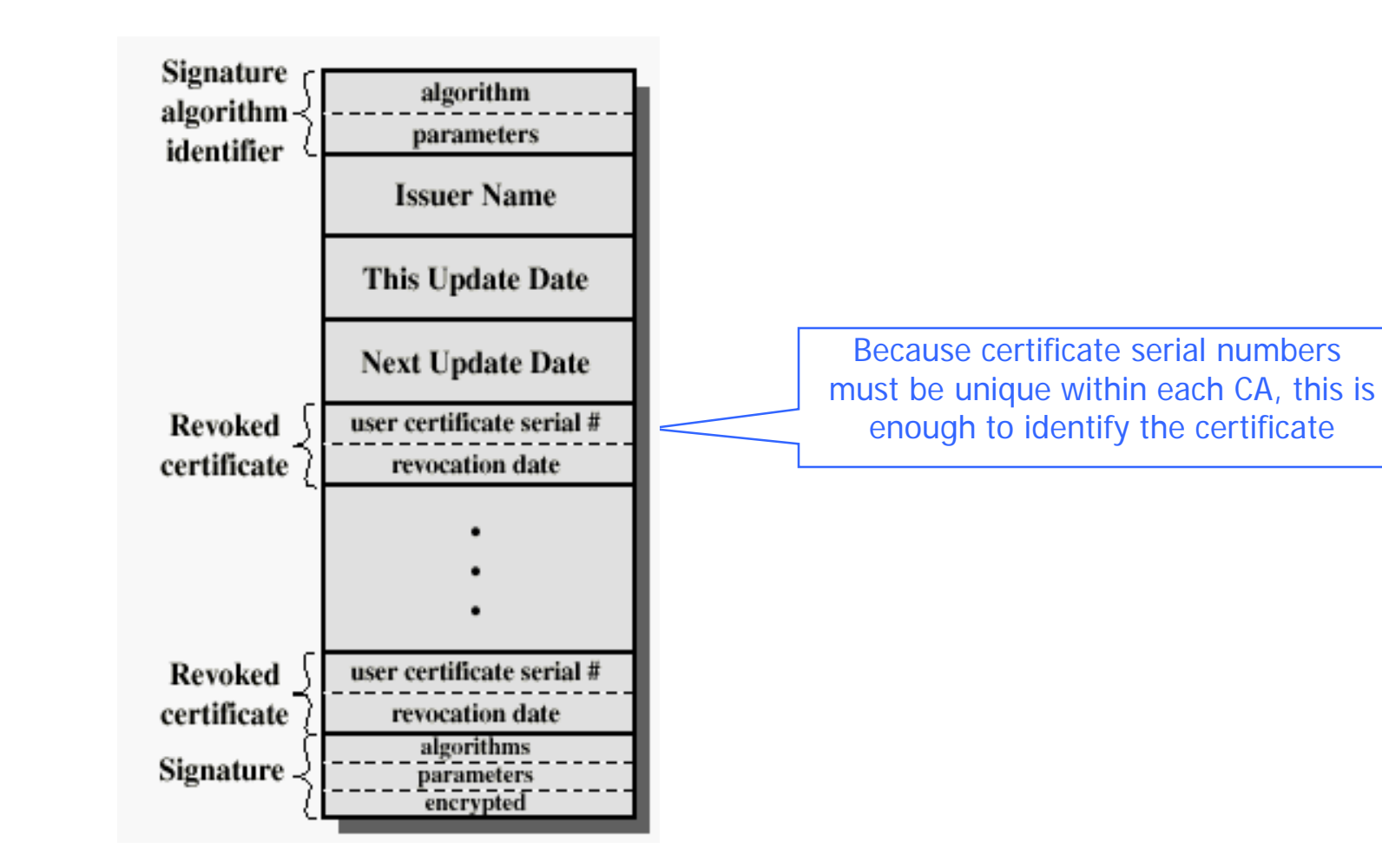

# Online Certificate Status Protocol

### RFC 2560

- Saves retrieving the complete CRL
- OCSP responders could be chained to some degree
	- eg. trusted responder could query other CA's OCSP

## X.509 Version 1

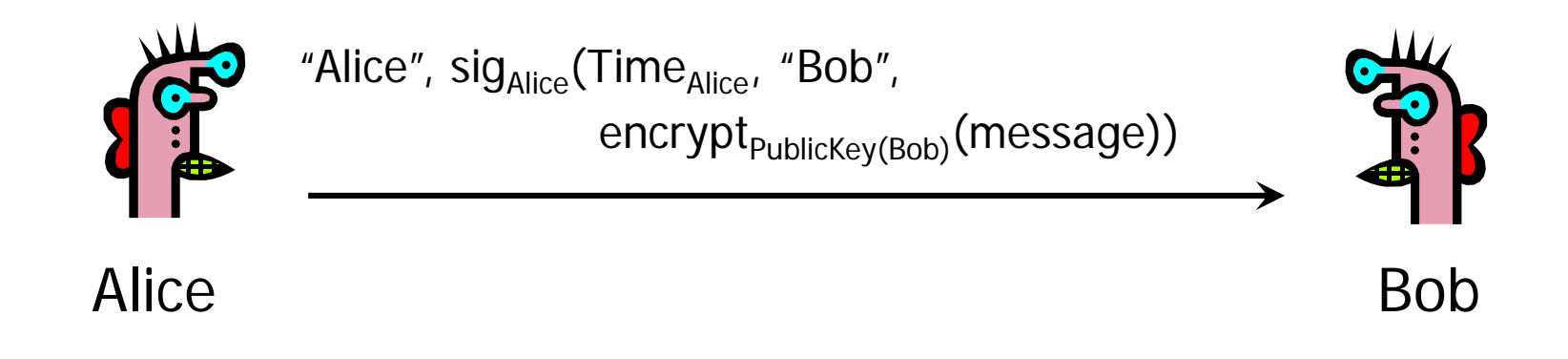

#### ◆ Encrypt, then sign for authenticated encryption

- Goal: achieve both confidentiality and authentication
- E.g., encrypted, signed password for access control ◆ Does this work?

# Attack on X.509 Version 1

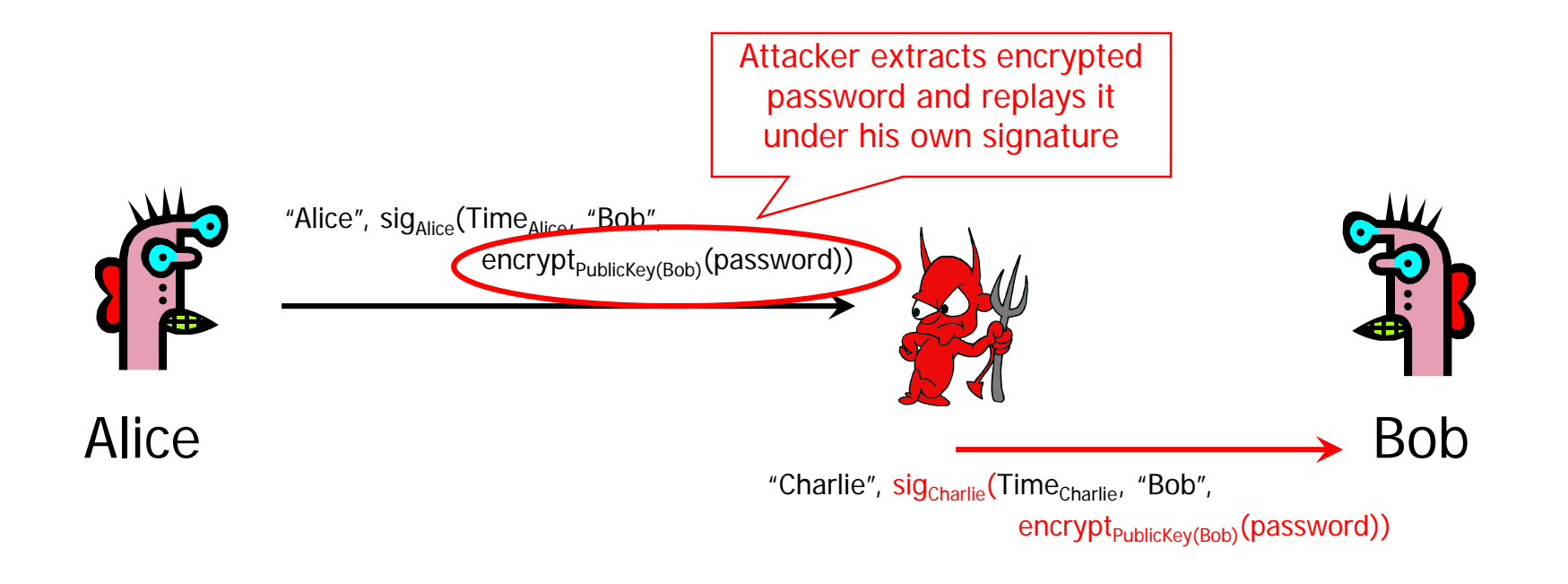

Receiving encrypted password under signature does not mean that the sender actually knows the password!

◆ Proper usage: sign, then encrypt

# Authentication with Public Keys

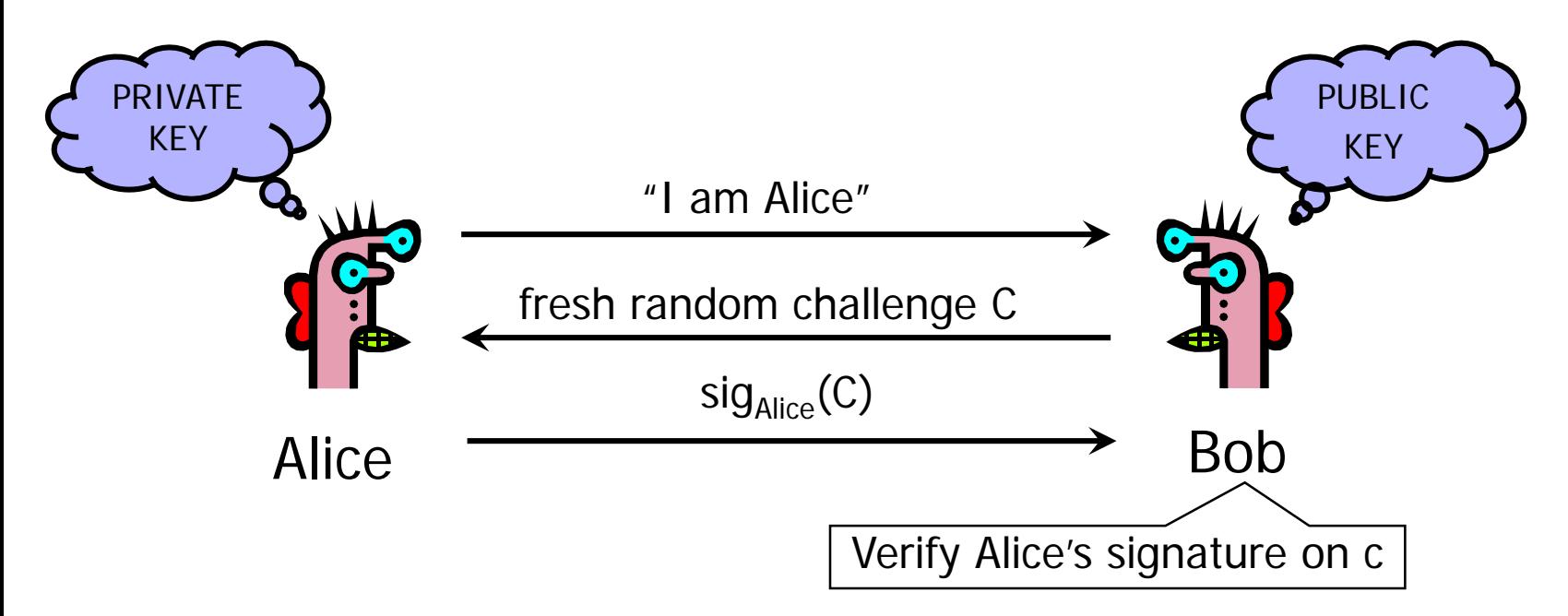

- 1. Only Alice can create a valid signature
- 2. Signature is on a fresh, unpredictable challenge

Potential problem: Alice will sign anything

### Mafia-in-the-Middle Attack [from Anderson's book]

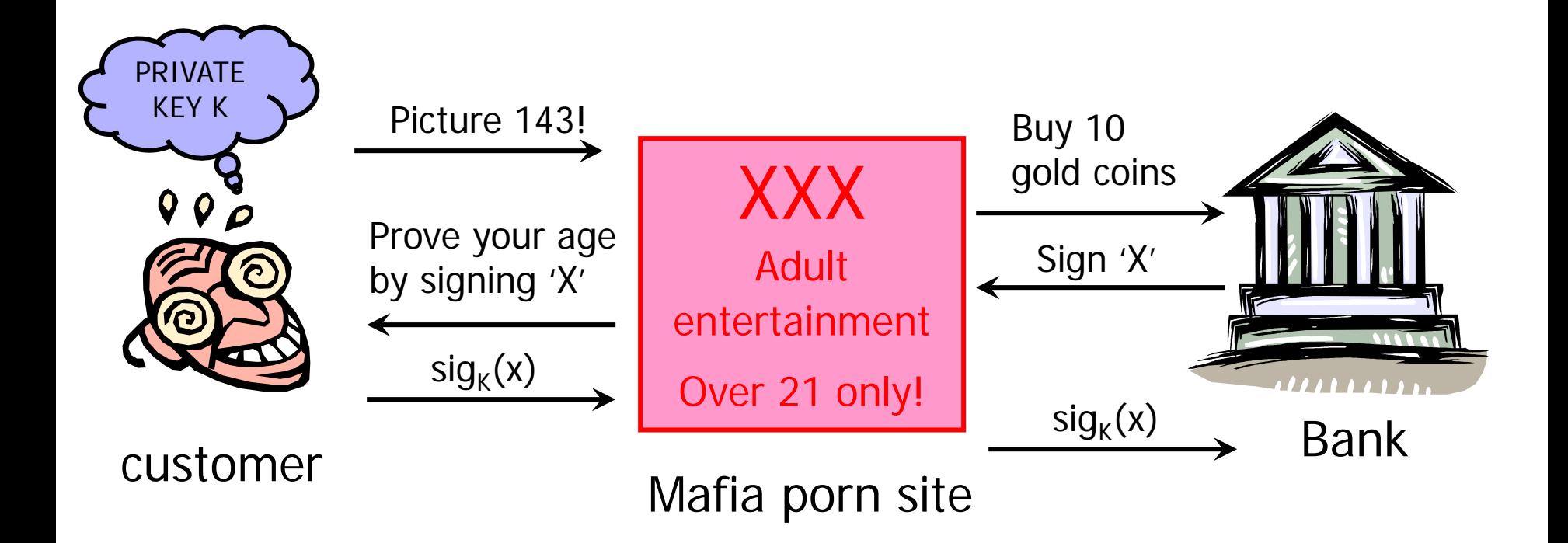

# Early Version of SSL (Simplified)

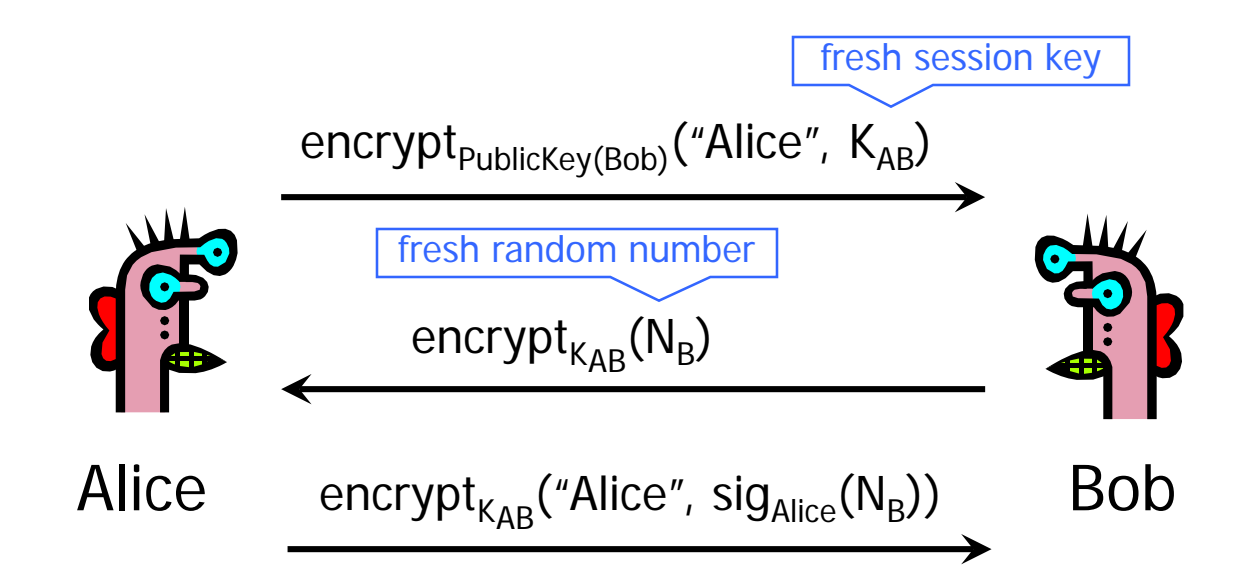

◆ Bob's reasoning: I must be talking to Alice because...

• Whoever signed  $N_B$  knows Alice's private key... Only Alice knows her private key... Alice must have signed  $N_{\rm B}$ ...  $N_{\rm B}$  is fresh and random and I sent it encrypted under  $K_{AB}$ ... Alice could have learned  $N_B$  only if she knows  $K_{AB}$ ... She must be the person who sent me  $K_{AB}$  in the first message...

# Breaking Early SSL

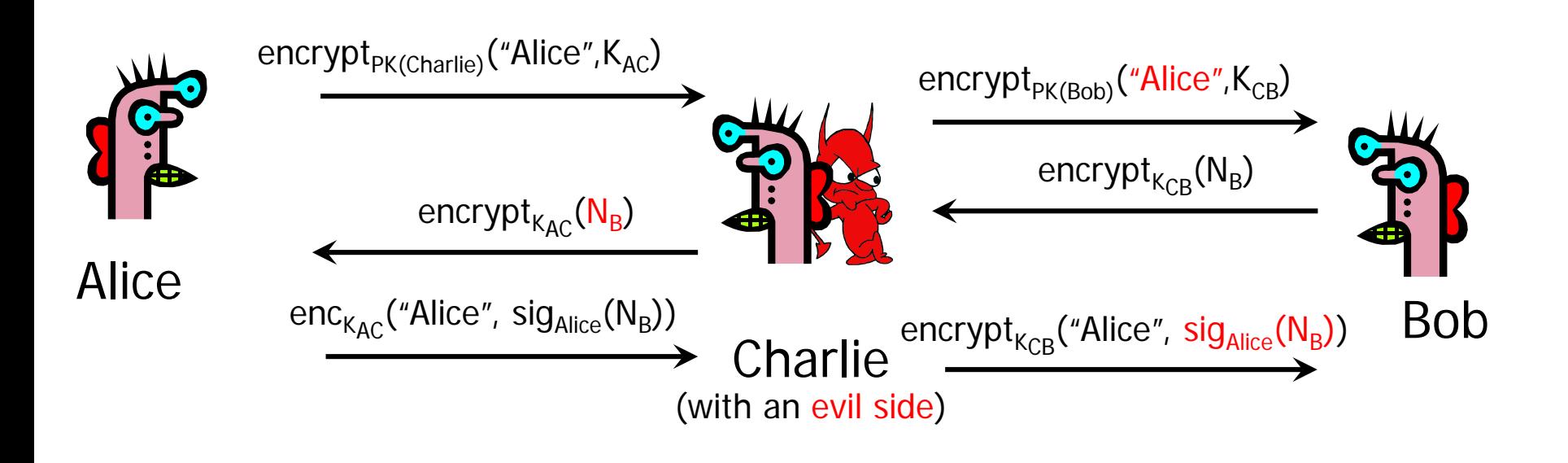

Charlie uses his legitimate conversation with Alice to impersonate Alice to Bob

• Information signed by Alice is not sufficiently explicit

# More Litterature

- ◆ Wikipedia entry on X.509
	- Contains list of different file formats
- ◆ RFC 3280 "Internet X.509 Public Key Infrastructure Certificate and Certificate Revocation List (CRL) Profile"
- ◆ IETF PKIX charter
	- http://www.ietf.org/html.charters/pkix-charter.html
- [www.openvalidation.org](http://www.openvalidation.org/)
	- OCSP validation resources
- [www.openca.org](http://www.openca.org/)
	- Open Source CA and OCSP software